# DATA MINING LECTURE 13

**Link Analysis Ranking PageRank -- Random walks HITS**

#### How to organize the web

#### • First try: Manually curated Web Directories

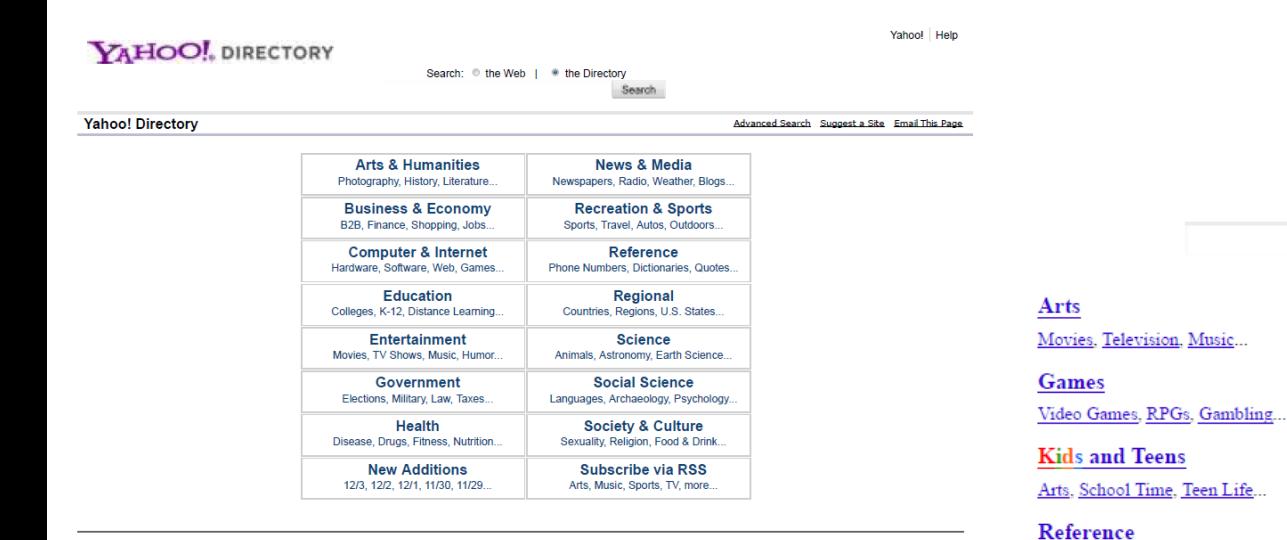

Copyright @ 2012 Yahoo! Inc. All rights reserved. Privacy Policy - About Our Ads - Terms of Service - Copyright/IP Policy

Help us improve the Yahoo! Directory - Share your ideas

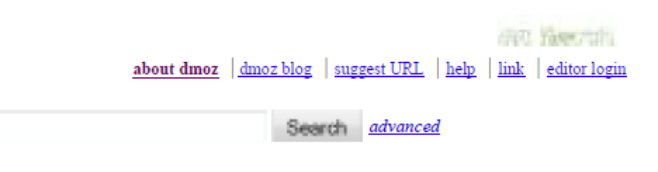

Jobs, Real Estate, Investing...

**Business** 

**Health** Fitness, Medicine, Alternative...

**News** Media, Newspapers, Weather...

Regional US, Canada, UK, Europe...

**Society** People, Religion, Issues... Home

**Computers** 

Family, Consumers, Cooking...

Internet, Software, Hardware...

**Recreation** Travel, Food, Outdoors, Humor...

**Science** Biology, Psychology, Physics...

**Sports** Baseball, Soccer, Basketball...

#### World

**Shopping** 

Maps, Education, Libraries...

Clothing, Food, Gifts...

Català, Dansk, Deutsch, Español, Français, Italiano, 日本語, Nederlands, Polski, Русский, Svenska...

Become an Editor Help build the largest human-edited directory of the web

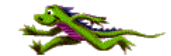

Copyright @ 2012 Netscape

#### How to organize the web

- Second try: Web Search
	- Information Retrieval investigates:
		- Find relevant docs in a small and trusted set e.g., Newspaper articles, Patents, etc. ("needle-in-a-haystack")
		- Limitation of keywords (synonyms, polysemy, etc)
- But: Web is huge, full of untrusted documents, random things, web spam, etc.
	- Everyone can create a web page of high production value
	- Rich diversity of people issuing queries
	- Dynamic and constantly-changing nature of web content

#### How to organize the web

- Third try (the Google era): using the web graph
	- Sift from relevance to authoritativeness
	- It is not only important that a page is relevant, but that it is also important on the web
- For example, what kind of results would we like to get for the query "greek newspapers"?

#### Link Analysis Ranking

- Use the graph structure in order to determine the relative importance of the nodes
	- Applications: Ranking on graphs (Web, Twitter, FB, etc)
- Intuition: An edge from node p to node q denotes endorsement
	- Node p endorses/recommends/confirms the authority/centrality/importance of node q
	- Use the graph of recommendations to assign an authority value to every node

#### Link Analysis

• Not all web pages are equal on the web

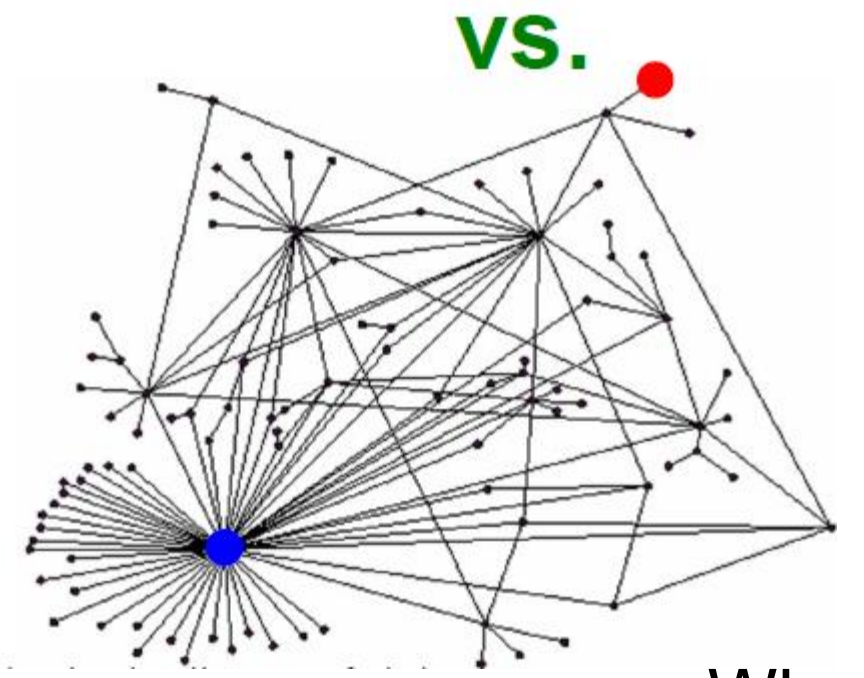

What is the simplest way to measure importance of a page on the web?

#### Rank by Popularity

• Rank pages according to the number of incoming edges (in-degree, degree centrality)

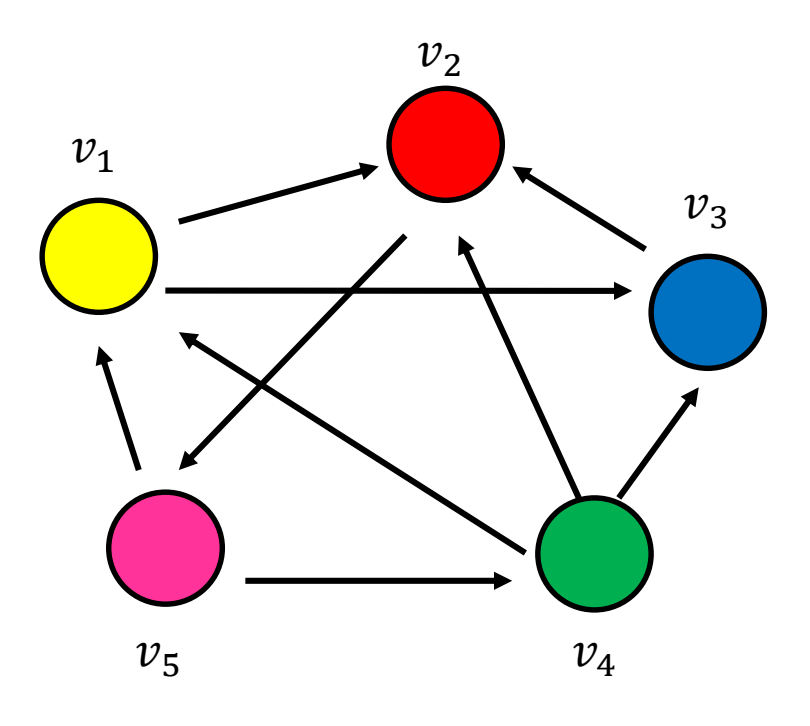

- **1. Red Page**
- **2. Yellow Page**
- **3. Blue Page**
- **4. Purple Page**
- **5. Green Page**

## **Popularity**

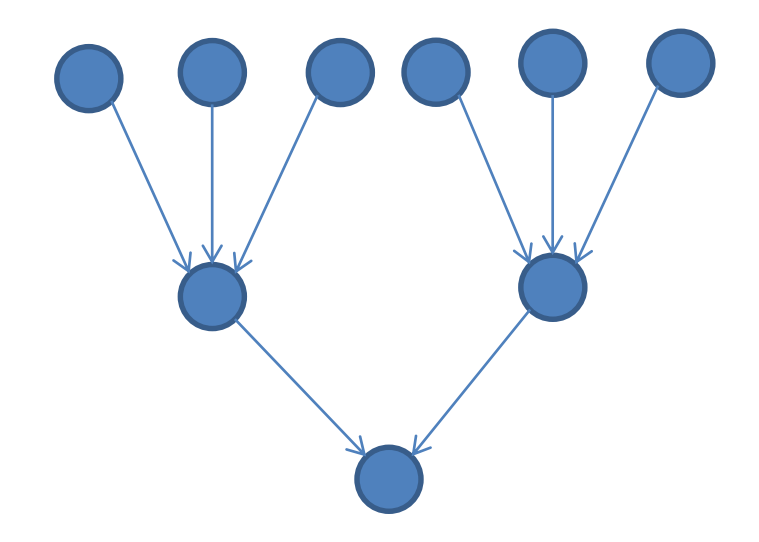

- It is not important only how many link to you, but how important are the people that link to you.
- Good authorities are pointed by good authorities
	- Recursive definition of importance

## PAGERANK

### PageRank

- Good authorities should be pointed by good authorities
	- The value of a node is the value of the nodes that point to it.
- How do we implement that?
	- Assume that we have a unit of authority to distribute to all nodes.
		- Initially each node gets  $\frac{1}{x}$  $\boldsymbol{n}$ amount of authority
	- Each node distributes the authority value they have to their neighbors
	- The authority value of each node is the sum of the authority fractions it collects from its neighbors.

$$
w_v = \sum_{u \to v} \frac{1}{d_{out}(u)} w_u
$$

 $w_v$ : the PageRank value of node  $v$ 

Recursive definition

$$
w_1 = 1/3 w_4 + 1/2 w_5
$$
  
\n
$$
w_2 = 1/2 w_1 + w_3 + 1/3 w_4
$$
  
\n
$$
w_3 = 1/2 w_1 + 1/3 w_4
$$
  
\n
$$
w_4 = 1/2 w_5
$$
  
\n
$$
w_5 = w_2
$$

$$
w_v = \sum_{u \to v} \frac{1}{d_{out}(u)} w_u
$$

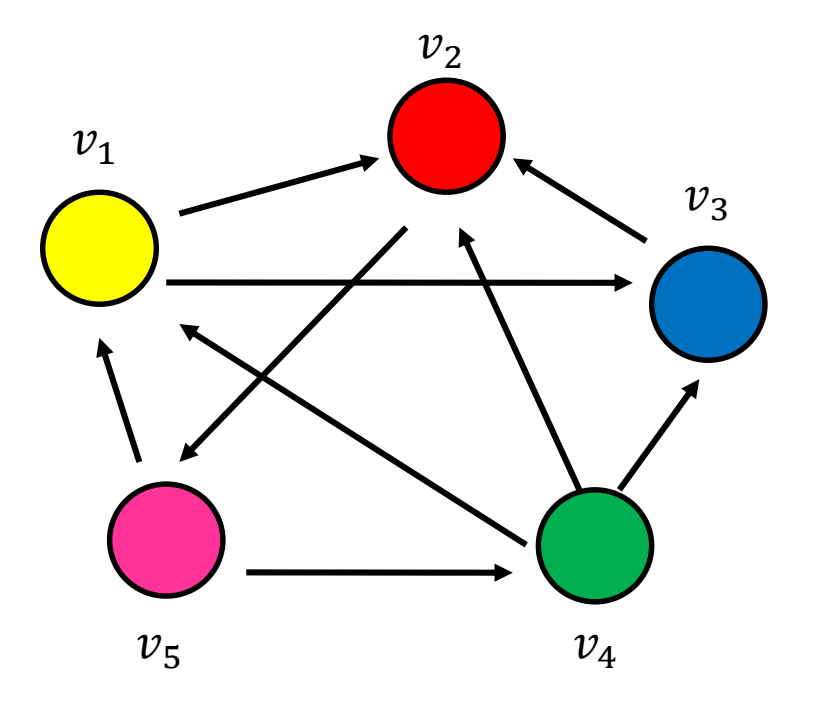

#### Computing PageRank weights

- A simple way to compute the weights is by iteratively updating the weights
- PageRank Algorithm

Initialize all PageRank weights to  $\frac{1}{n}$  $\boldsymbol{n}$ Repeat:  $w_\upsilon = \sum_{u \to \upsilon}$ 1  $d_{out}(u)$  $W_{\mathcal{U}}$ Until the weights do not change

• This process converges

 $w_1 = 1/3 w_4 + 1/2 w_5$  $w_2 = 1/2 w_1 + w_3 + 1/3 w_4$  $w_3 = 1/2 w_1 + 1/3 w_4$  $w_4 = 1/2 w_5$ 

 $W_5 = W_2$ 

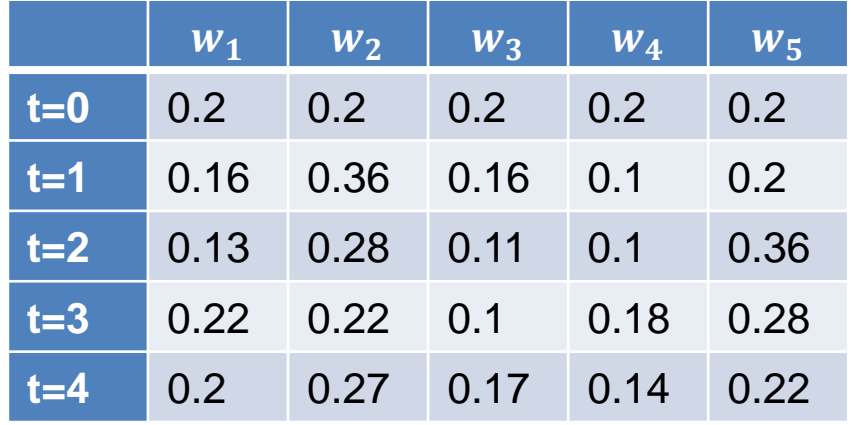

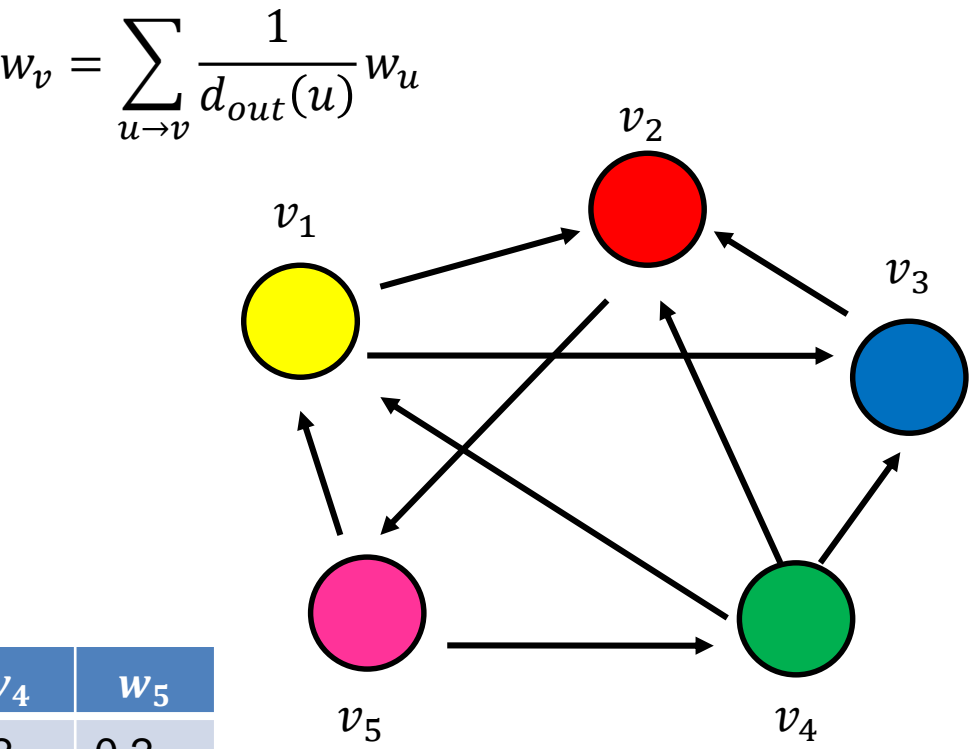

Think of the weight as a fluid: there is constant amount of it in the graph, but it moves around until it stabilizes

 $w_1 = 1/3 w_4 + 1/2 w_5$  $w_2 = 1/2 w_1 + w_3 + 1/3 w_4$  $w_3 = 1/2 w_1 + 1/3 w_4$  $w_4 = 1/2 w_5$  $W_5 = W_2$ 

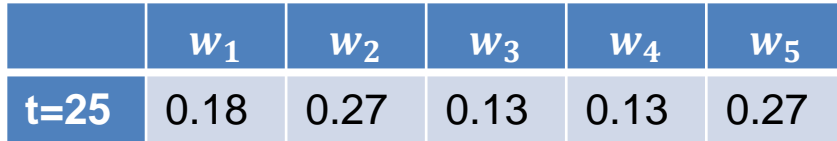

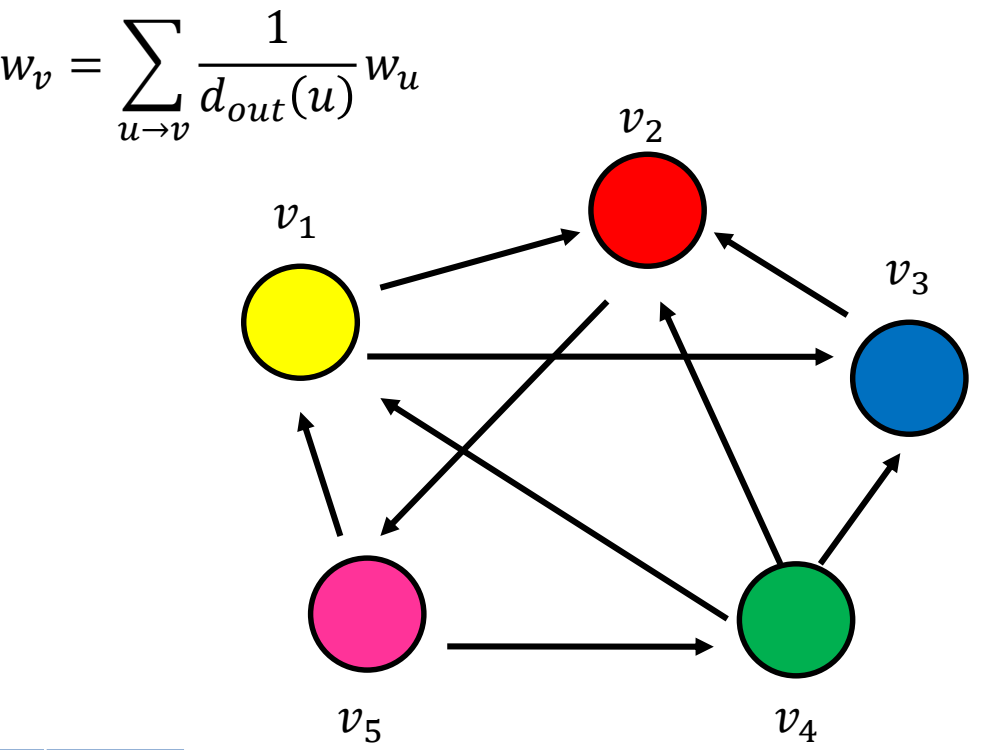

Think of the weight as a fluid: there is constant amount of it in the graph, but it moves around until it stabilizes

#### Random Walks on Graphs

- The algorithm defines a random walk on the graph
- Random walk:
	- Start from a node chosen uniformly at random with probability  $\frac{1}{n}$  $\boldsymbol{n}$ .
		- Pick one of the outgoing edges uniformly at random
		- Move to the destination of the edge
		- Repeat.

#### • The Random Surfer model

• Users wander on the web, following links.

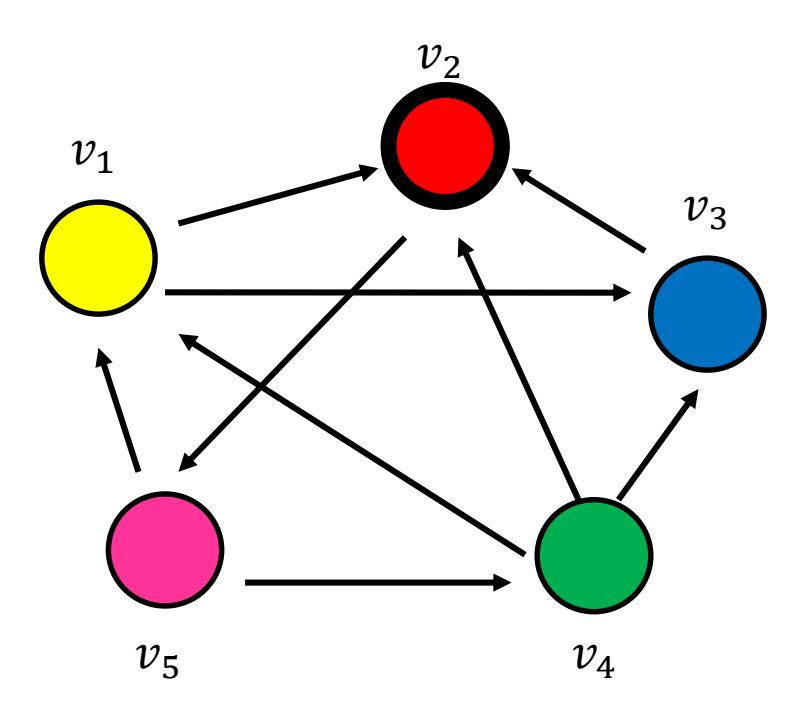

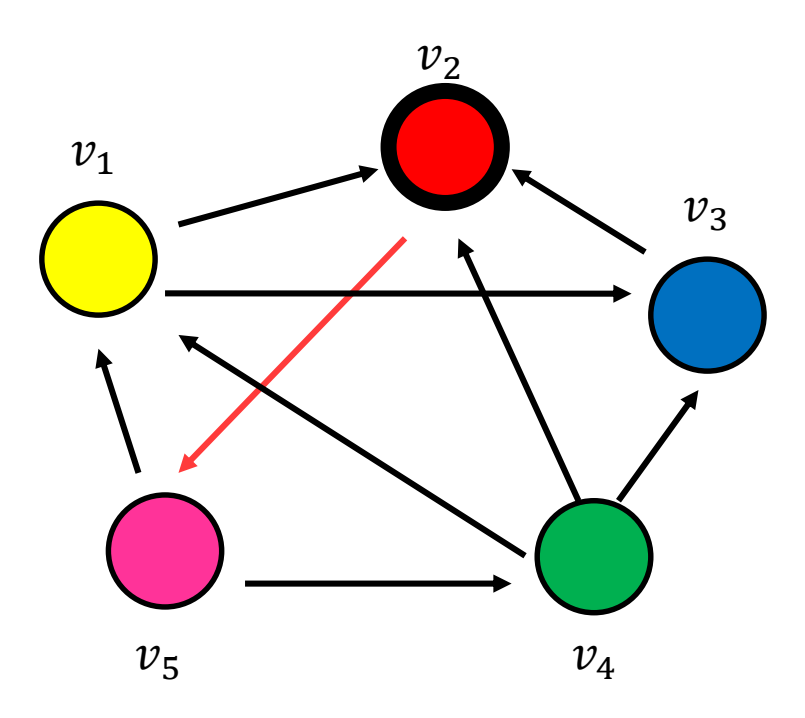

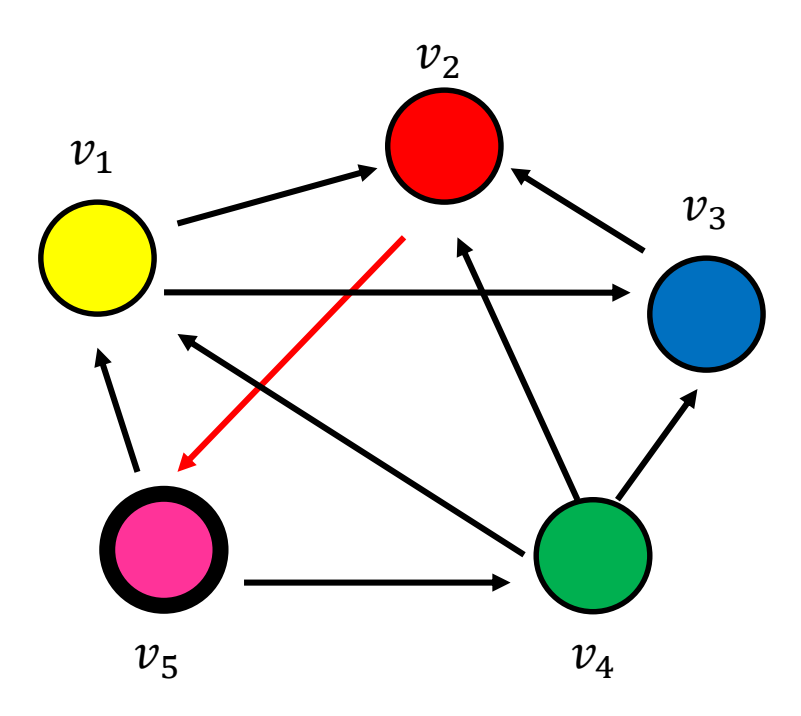

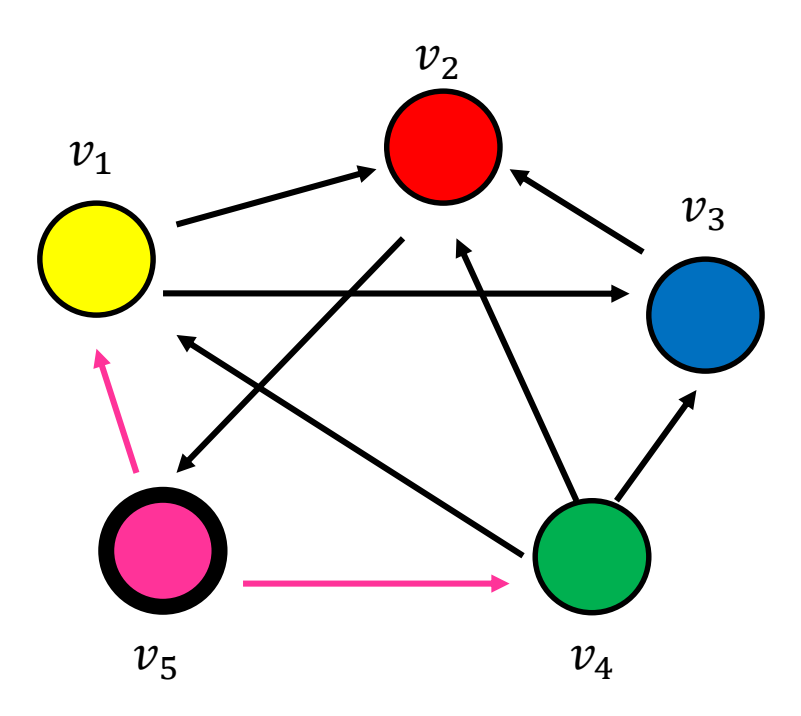

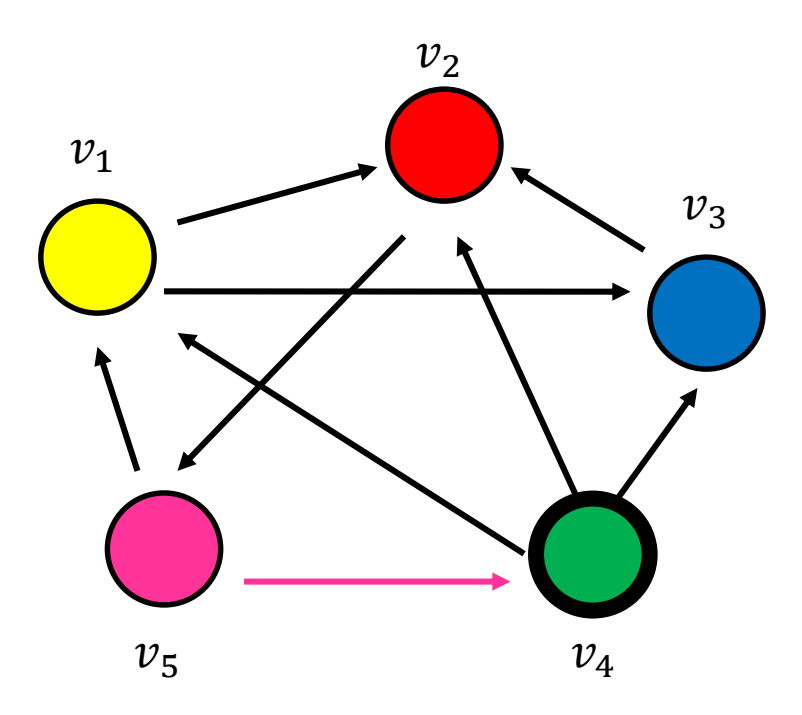

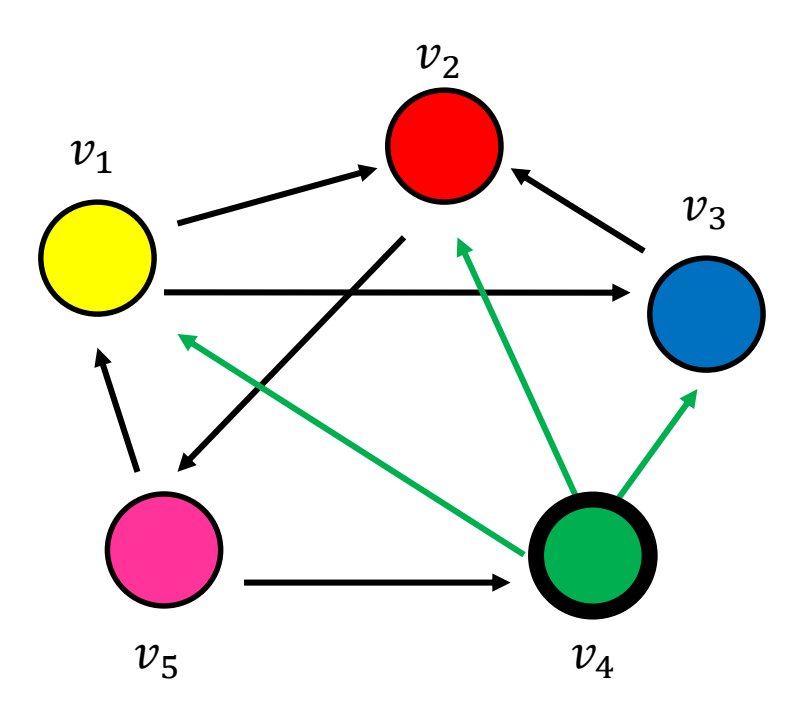

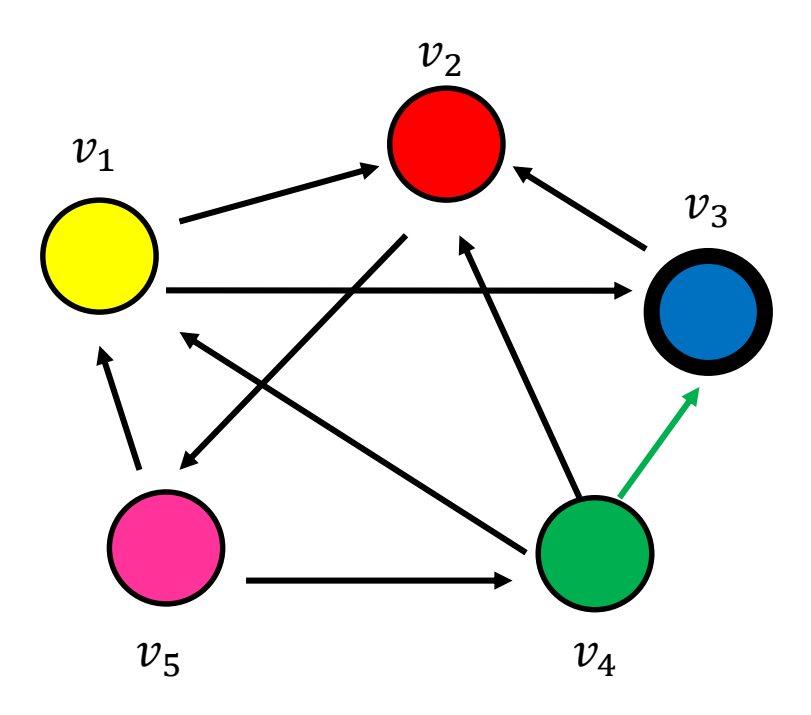

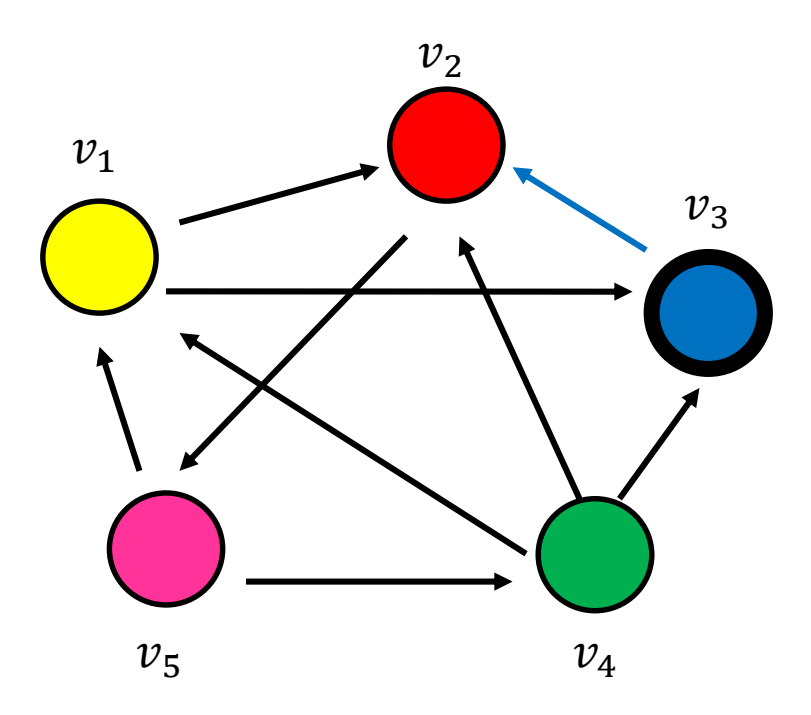

• Step 4…

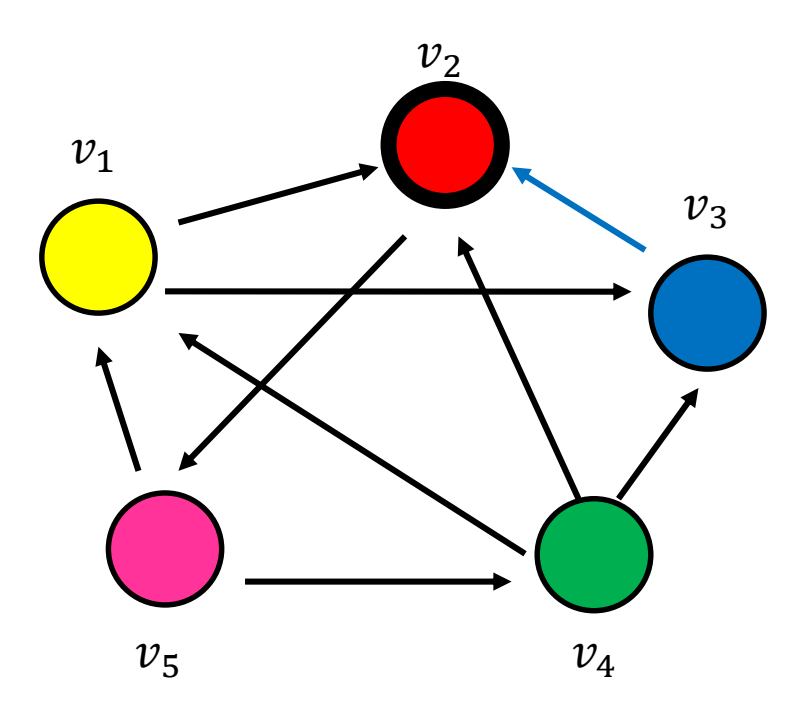

#### Random walk

• Question: what is the probability  $p_i^t$  of being at node  $i$  after  $t$  steps?

 $v_3$ 

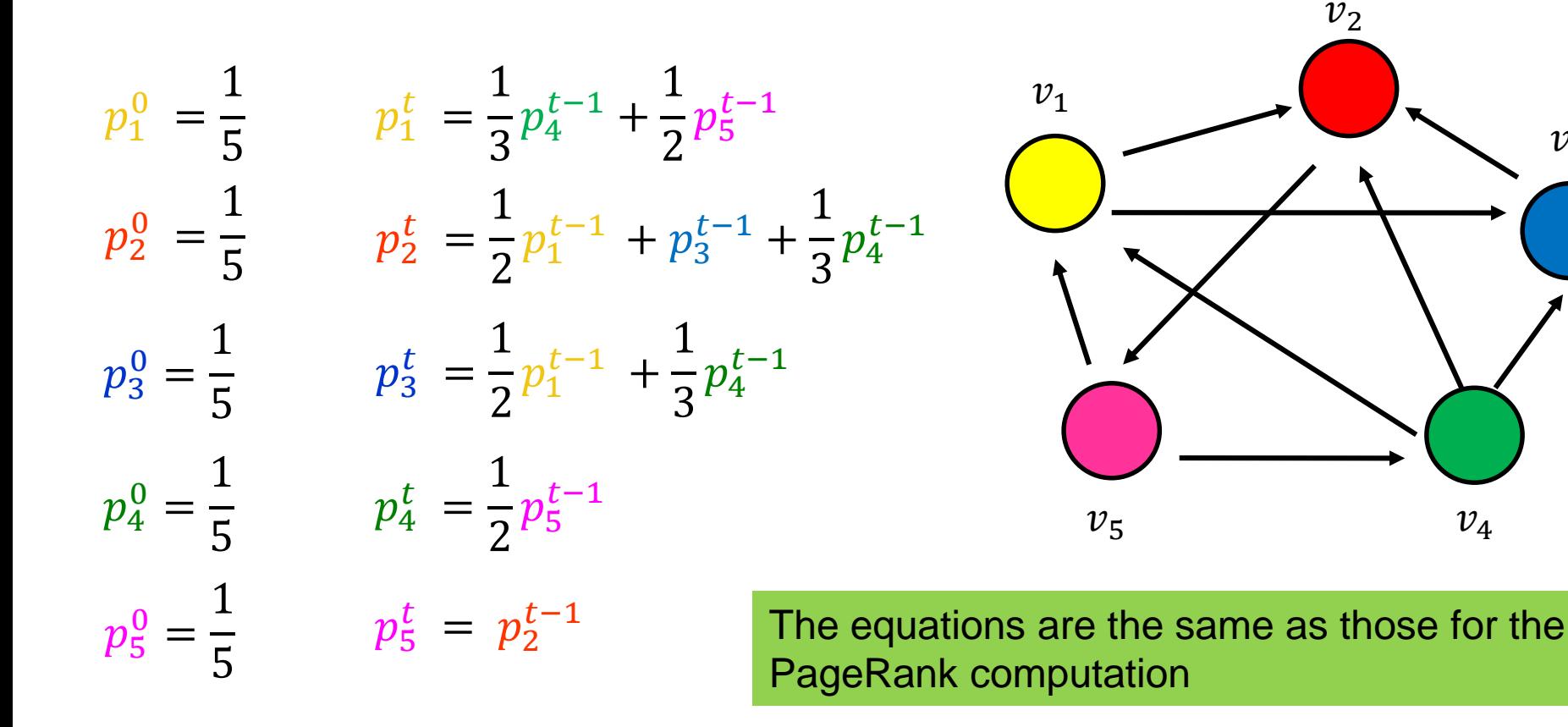

#### Markov chains

• A Markov chain describes a discrete time stochastic process over a set of states

 $S = \{S_1, S_2, ..., S_n\}$ according to a transition probability matrix  $P = \{P_{ij}\}$ •  $\boldsymbol{P}_{ij}$  = probability of moving to state  $j$  when at state  $i$ 

• Matrix  *has the property that the entries of all rows sum to 1* 

 $\sum$ 

j

A matrix with this property is called stochastic

• State probability distribution: The vector  $p^t = (p_i^t, p_2^t, ..., p_n^t)$  that stores the probability of being at state  $s_i$  after t steps

 $P[i,j] = 1$ 

- Memorylessness property: The next state of the chain depends only at the current state and not on the past of the process (first order MC)
	- Higher order MCs are also possible
- Markov Chain Theory: After infinite steps the state probability vector converges to a unique distributión if the chain is irreducible and aperiodic

#### Random walks

- Random walks on graphs correspond to Markov **Chains** 
	- The set of states  $S$  is the set of nodes of the graph  $G$
	- The transition probability matrix is the probability that we follow an edge from one node to another

$$
P[i,j] = \frac{1}{\deg_{out}(i)}
$$

• We can compute the vector  $p<sup>t</sup>$  at step t using a vector-matrix multiplication

 $p^{t+1} = p^t P$ 

#### An example

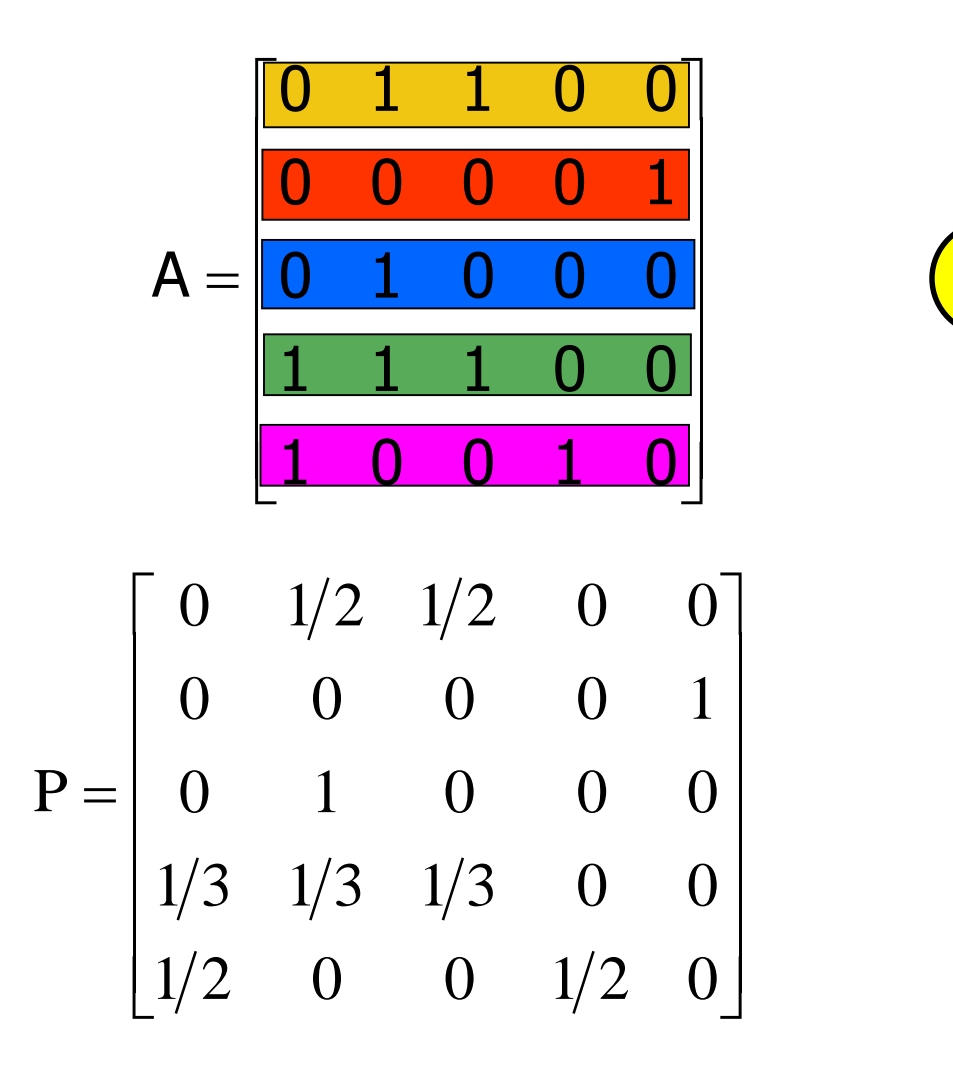

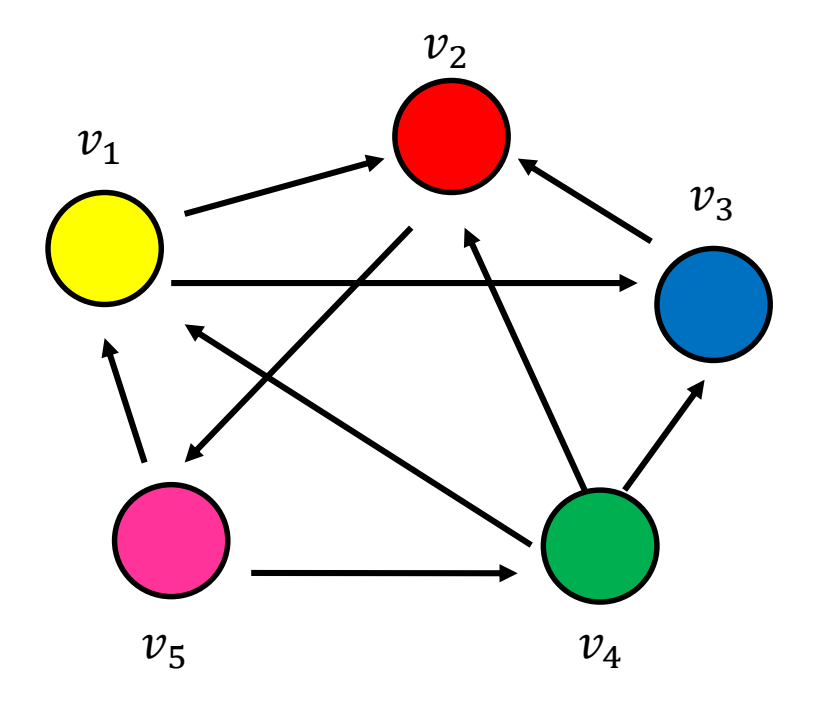

An example  
\n
$$
P = \begin{bmatrix}\n0 & 1/2 & 1/2 & 0 & 0 \\
0 & 0 & 0 & 0 & 1 \\
0 & 1 & 0 & 0 & 0 \\
1/3 & 1/3 & 1/3 & 0 & 0 \\
1/2 & 0 & 0 & 1/2 & 0\n\end{bmatrix}
$$

$$
p_1^t = \frac{1}{3}p_4^{t-1} + \frac{1}{2}p_5^{t-1}
$$
  
\n
$$
p_2^t = \frac{1}{2}p_1^{t-1} + p_3^{t-1} + \frac{1}{3}p_4^{t-1}
$$
  
\n
$$
p_3^t = \frac{1}{2}p_1^{t-1} + \frac{1}{3}p_4^{t-1}
$$
  
\n
$$
p_4^t = \frac{1}{2}p_5^{t-1}
$$
  
\n
$$
p_5^t = p_2^{t-1}
$$

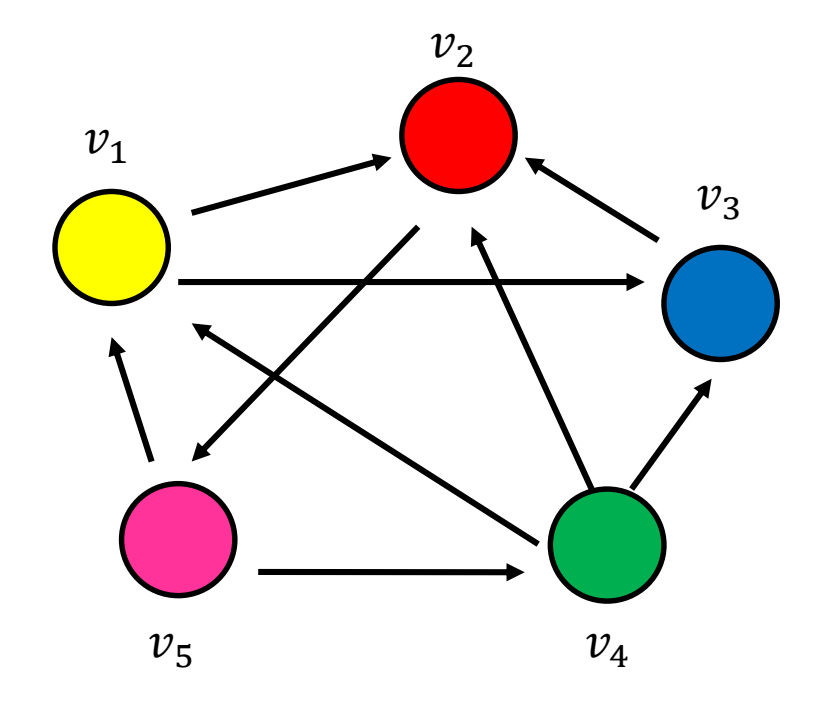

#### Stationary distribution

- The stationary distribution of a random walk with transition matrix P, is a probability distribution  $\pi$ , such that  $\pi = \pi P$
- The stationary distribution is an eigenvector of matrix P
	- the principal left eigenvector of P stochastic matrices have maximum eigenvalue 1
- The probability  $\pi_i$  is the fraction of times that we visited state *i* as  $t \rightarrow \infty$
- Markov Chain Theory: The random walk converges to a unique stationary distribution independent of the initial vector if the graph is strongly connected, and not bipartite.

#### Computing the stationary distribution

• The Power Method

Initialize  $p^0$  to some distribution Repeat  $p^t = p^{t-1}P$ Until convergence

- After many iterations  $p^t \to \pi$  regardless of the initial vector  $p^0$
- Power method because it computes  $p^t = p^0 P^t$
- Rate of convergence
	- determined by the second eigenvalue  $\lambda_2$

#### The stationary distribution

- What is the meaning of the stationary distribution  $\pi$  of a random walk?
- $\cdot \pi(i)$ : the probability of being at node i after very large (infinite) number of steps
- $\cdot \pi$  is the left eigenvector of transition matrix P
- $\cdot \pi = p_0 P^{\infty}$ , where P is the transition matrix,  $p_0$  the original vector
	- $\cdot$   $P(i, j)$  probability of going from i to j in one step
	- $P^2(i, j)$ : probability of going from i to j in two steps (probability of all paths of length 2)
	- $P^{\infty}(i, j) = \pi(j)$ : probability of going from i to j in infinite steps – starting point does not matter.

- Vanilla random walk
	- make the adjacency matrix stochastic and run a random walk

$$
P = \begin{bmatrix} 0 & 1/2 & 1/2 & 0 & 0 \\ 0 & 0 & 0 & 0 & 1 \\ 0 & 1 & 0 & 0 & 0 \\ 1/3 & 1/3 & 1/3 & 0 & 0 \\ 1/2 & 0 & 0 & 1/2 & 0 \end{bmatrix}
$$

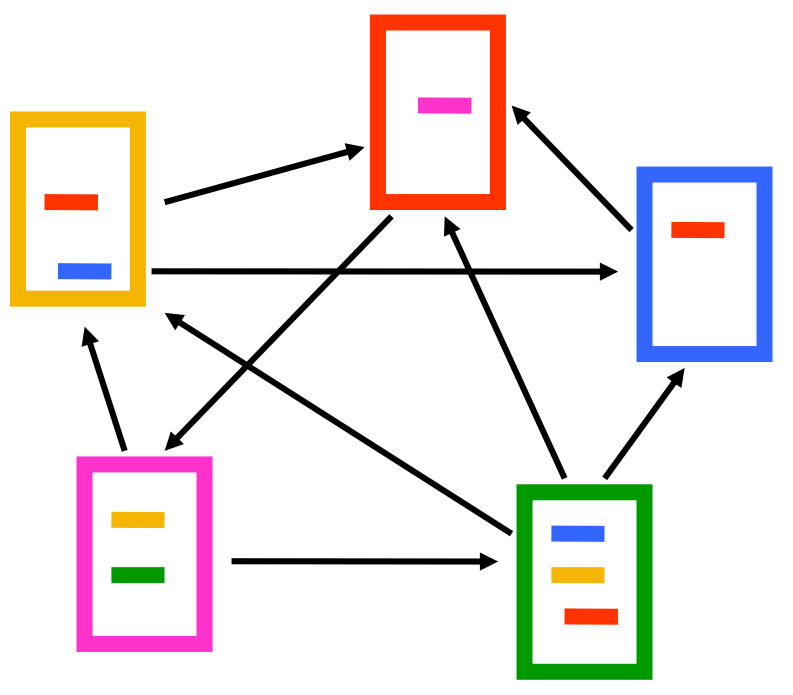

- What about sink nodes?
	- what happens when the random walk moves to a node without any outgoing inks?

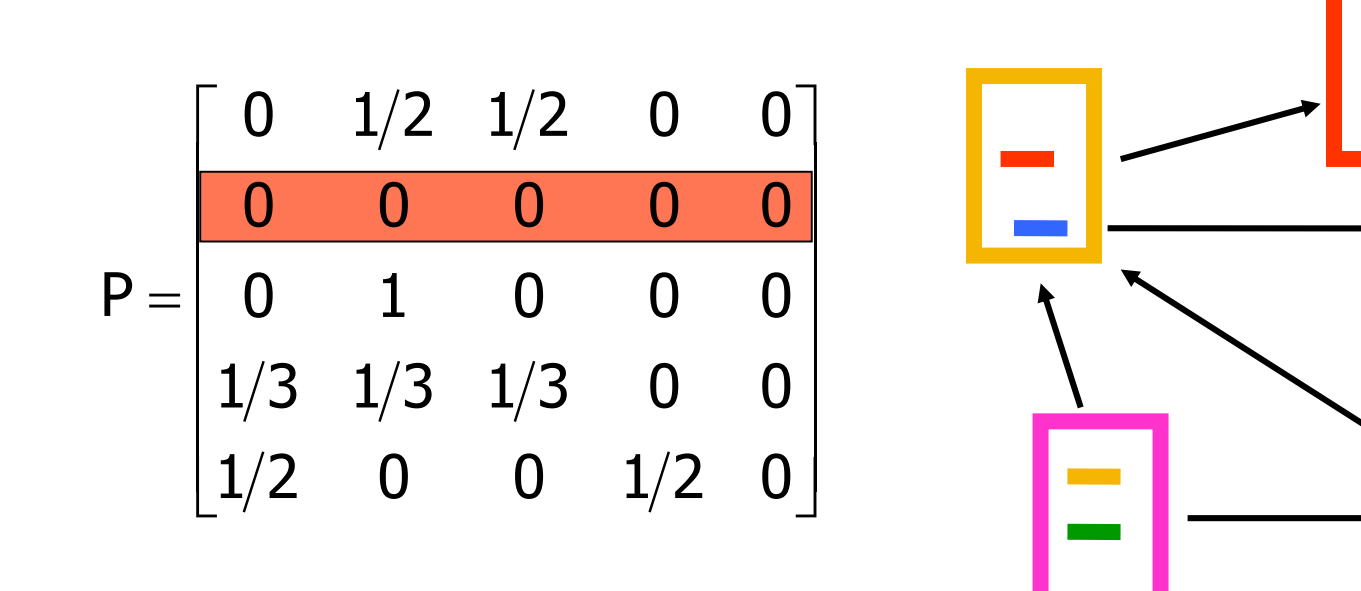

- Replace these row vectors with a vector v
	- typically, the uniform vector

$$
P' = \begin{bmatrix} 0 & 1/2 & 1/2 & 0 & 0 \\ \frac{1}{5} & \frac{1}{5} & \frac{1}{5} & \frac{1}{5} & \frac{1}{5} \\ 0 & 1 & 0 & 0 & 0 \\ 1/3 & 1/3 & 1/3 & 0 & 0 \\ 1/2 & 0 & 0 & 1/2 & 0 \end{bmatrix}
$$
  

$$
P' = P + dv^{T} \qquad d = \begin{bmatrix} 1 & \text{if i is sink} \\ 0 & \text{otherwise} \end{bmatrix}
$$

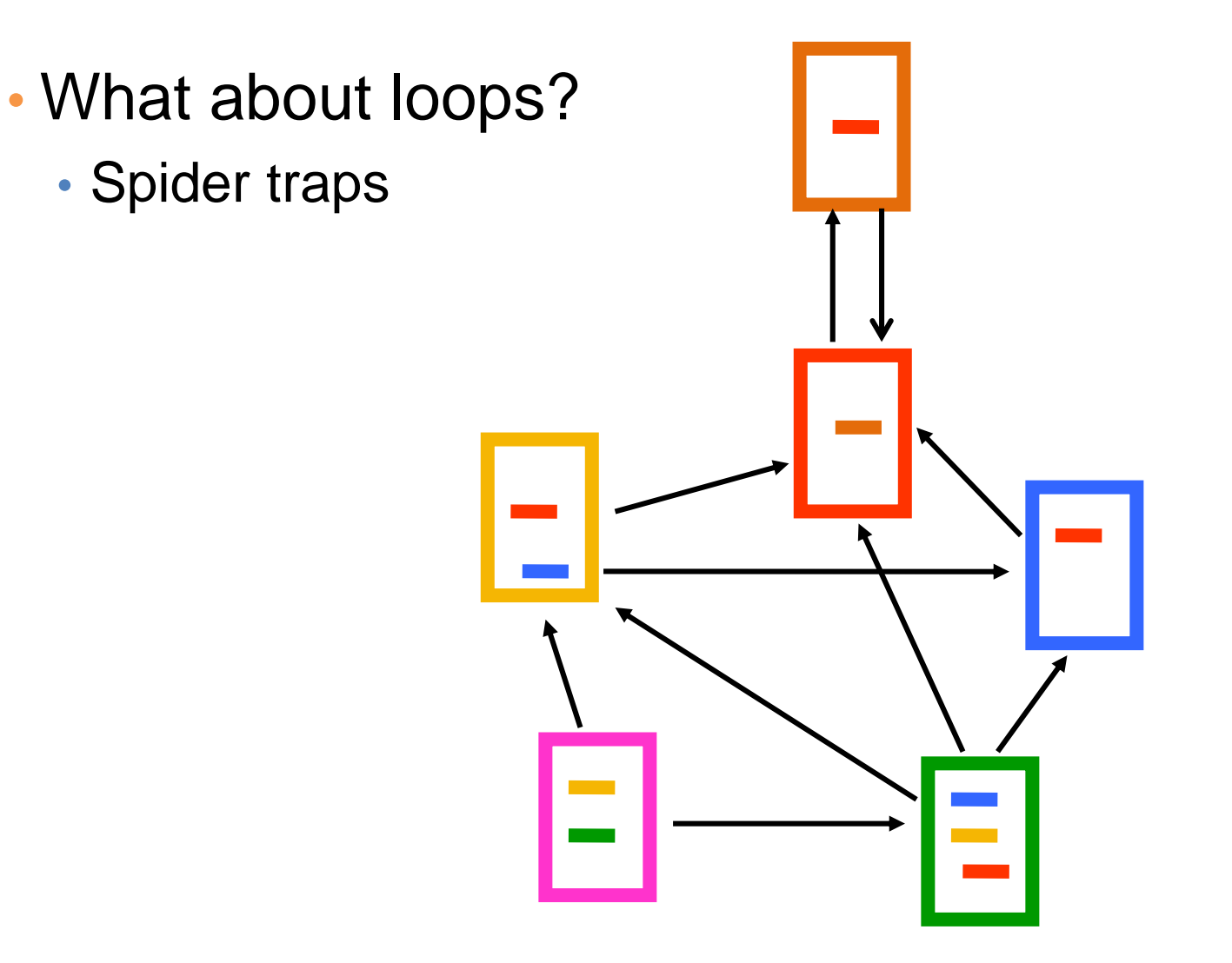

- Add a random jump to vector v with prob 1-α
	- typically, to a uniform vector
- Restarts after  $1/(1-\alpha)$  steps in expectation
	- Guarantees irreducibility, convergence

$$
P'' = \alpha \begin{bmatrix} 0 & 1/2 & 1/2 & 0 & 0 \\ 1/5 & 1/5 & 1/5 & 1/5 & 1/5 \\ 0 & 1 & 0 & 0 & 0 \\ 1/3 & 1/3 & 1/3 & 0 & 0 \\ 1/2 & 0 & 0 & 0 & 1/2 \end{bmatrix} + (1 - \alpha) \begin{bmatrix} 1/5 & 1/5 & 1/5 & 1/5 & 1/5 \\ 1/5 & 1/5 & 1/5 & 1/5 & 1/5 \\ 1/5 & 1/5 & 1/5 & 1/5 & 1/5 \\ 1/5 & 1/5 & 1/5 & 1/5 & 1/5 \\ 1/5 & 1/5 & 1/5 & 1/5 & 1/5 \end{bmatrix}
$$

 $P'' = \alpha P' + (1-\alpha)uv^{T}$ , where u is the vector of all 1s

#### PageRank algorithm [BP98]

- The Random Surfer model
	- pick a page at random

•

- with probability 1-  $\alpha$  jump to a random page
- with probability α follow a random outgoing link
- Rank according to the stationary distribution

$$
PR(p) = \alpha \sum_{q \to p} \frac{PR(q)}{|Out(q)|} + (1 - \alpha) \frac{1}{n}
$$

 $\alpha = 0.85$  in most cases

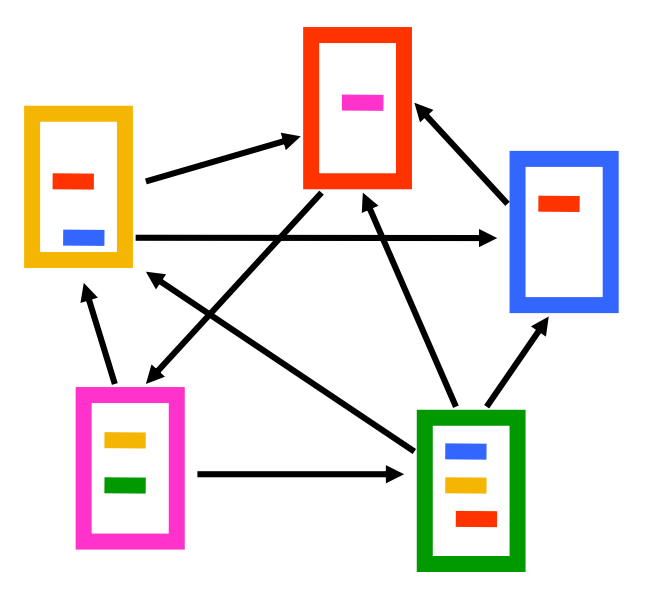

- **1. Red Page**
- **2. Purple Page**
- **3. Yellow Page**
- **4. Blue Page**
- **5. Green Page**

#### PageRank: Example

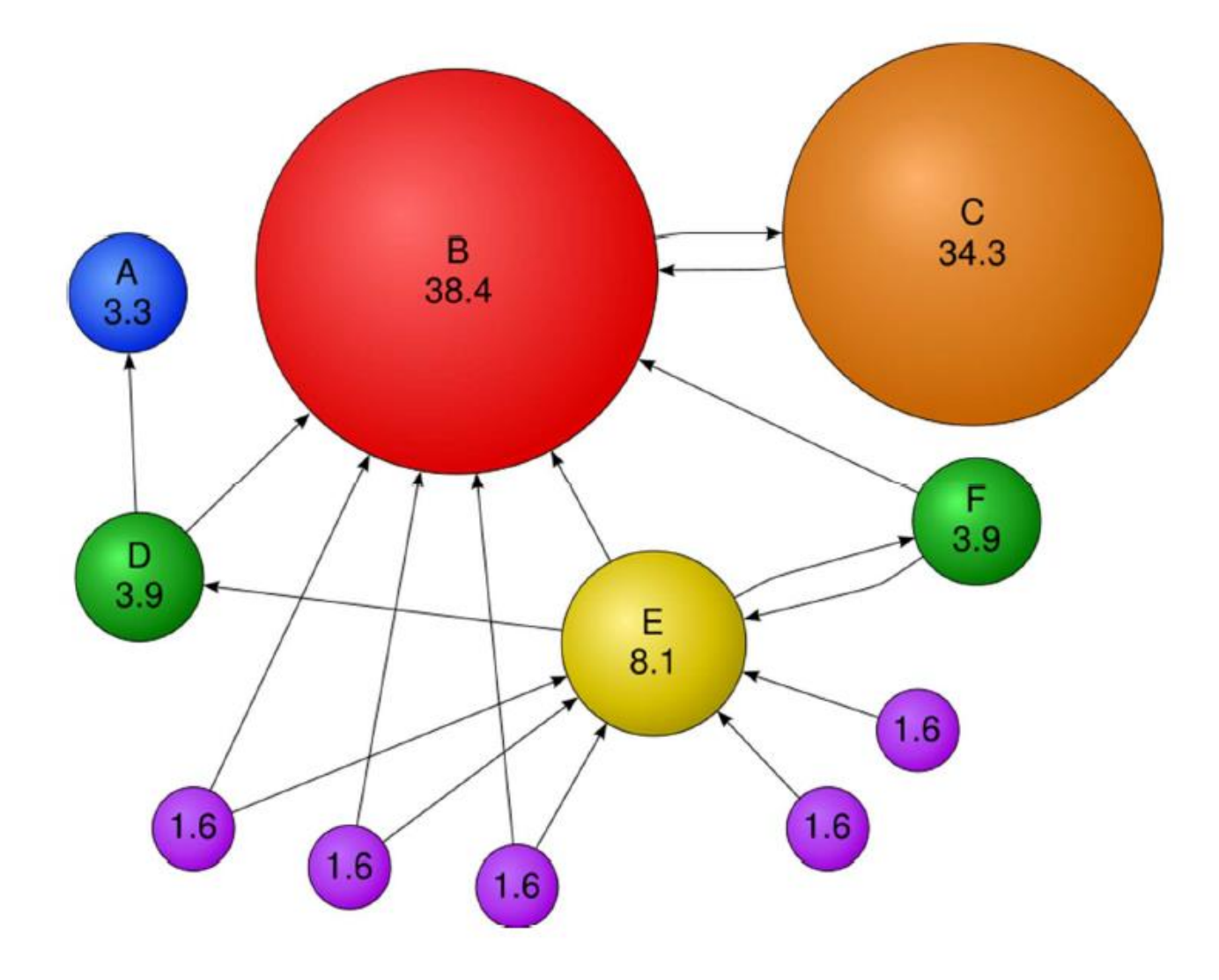

#### Stationary distribution with random jump

• If  $\nu$  is the jump vector

$$
p^{0} = v
$$
  
\n
$$
p^{1} = \alpha p^{0} P + (1 - \alpha)v = \alpha v P + (1 - \alpha)v
$$
  
\n
$$
p^{2} = \alpha p^{1} P + (1 - \alpha)v = \alpha^{2} v P^{2} + (1 - \alpha)v\alpha P + (1 - \alpha)v
$$
  
\n
$$
\vdots
$$
  
\n
$$
p^{\infty} = (1 - \alpha)v + (1 - \alpha)v\alpha P + (1 - \alpha)v\alpha^{2} P^{2} + \cdots
$$
  
\n
$$
= (1 - \alpha)(1 - \alpha P)^{-1}
$$

- With the random jump the shorter paths are more important, since the weight decreases exponentially
	- makes sense when thought of as a restart
- If  $\nu$  is not uniform, we can bias the random walk towards the nodes that are close to  $\nu$ 
	- Personalized and Topic-Specific Pagerank.

#### Effects of random jump

- Guarantees convergence to unique distribution
- Motivated by the concept of random surfer
- Offers additional flexibility
	- personalization
	- anti-spam
- Controls the rate of convergence
	- $\cdot$  the second eigenvalue of matrix  $P''$  is a

#### Random walks on undirected graphs

- For undirected graphs, the stationary distribution is proportional to the degrees of the nodes
	- Thus in this case a random walk is the same as degree popularity
- This is no longer true if we do random jumps
	- Now the short paths play a greater role, and the previous distribution does not hold.

#### Pagerank implementation

- Store the graph in adjacency list, or list of edges
- Keep current pagerank values and new pagerank values
- Go through edges and update the values of the destination nodes.
- Repeat until the difference  $(L_1 \text{ or } L_{\infty}$  difference) is below some small value ε.

#### A (Matlab-friendly) PageRank algorithm

• Performing vanilla power method is now too expensive – the matrix is not sparse

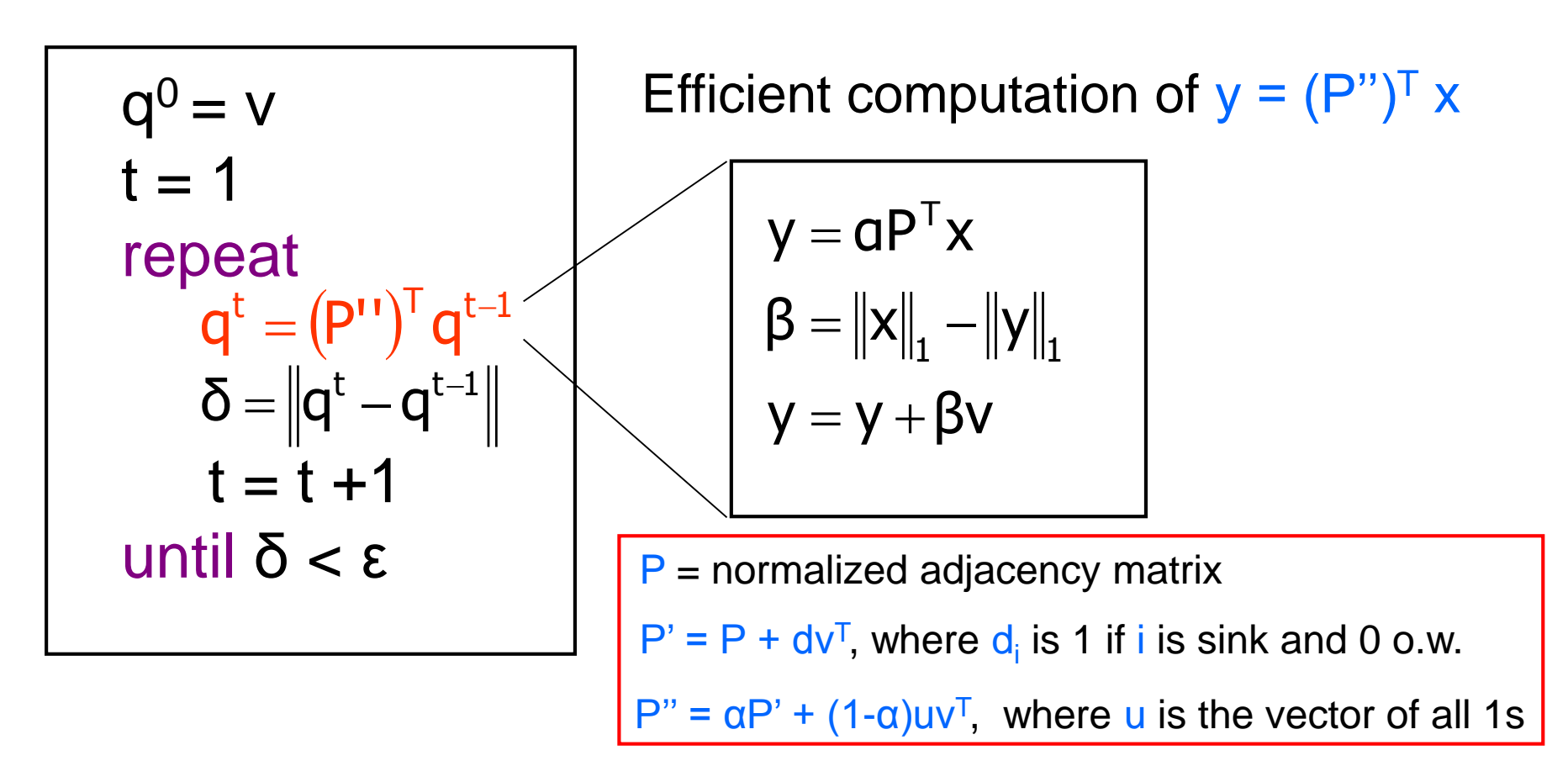

#### Pagerank history

- Huge advantage for Google in the early days
	- It gave a way to get an idea for the value of a page, which was useful in many different ways
		- Put an order to the web.
	- After a while it became clear that the anchor text was probably more important for ranking
	- Also, link spam became a new (dark) art
- Flood of research
	- Numerical analysis got rejuvenated
	- Huge number of variations
	- Efficiency became a great issue.
	- Huge number of applications in different fields
		- Random walk is often referred to as PageRank.

# THE HITS ALGORITHM

## The HITS algorithm

- Another algorithm proposed around the same time as Pagerank for using the hyperlinks to rank pages
	- Kleinberg: then an intern at IBM Almaden
	- IBM never made anything out of it

Root set obtained from a text-only search engine

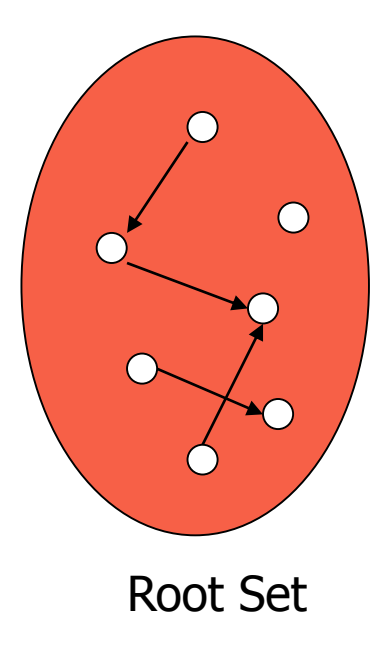

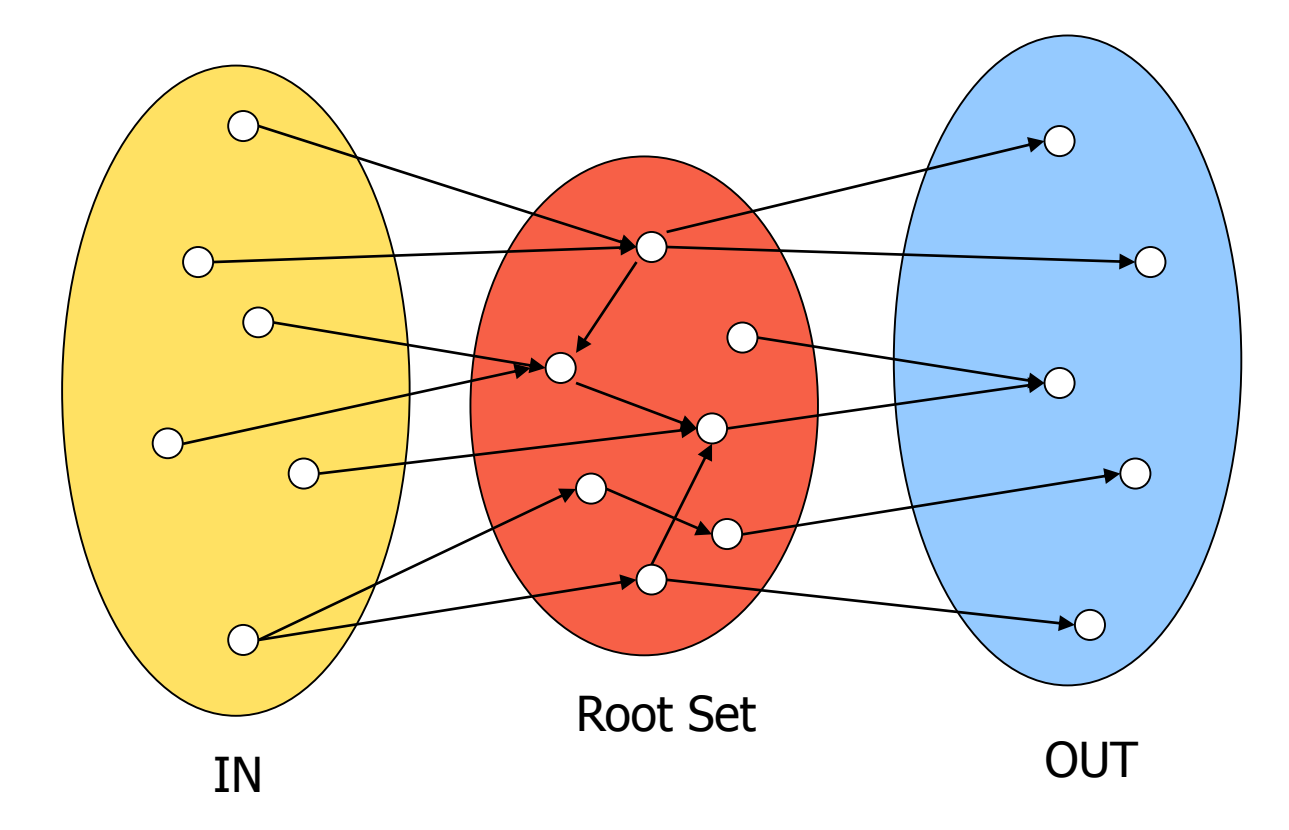

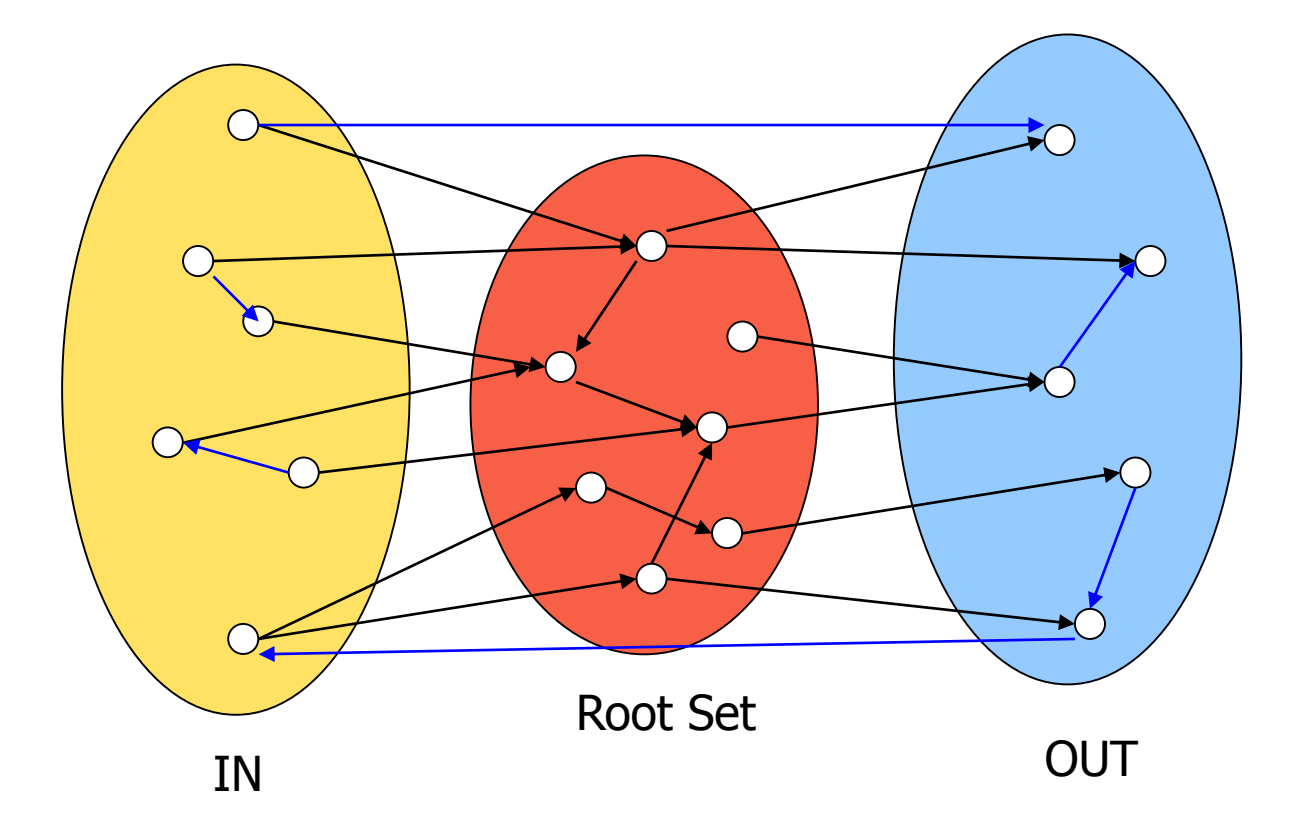

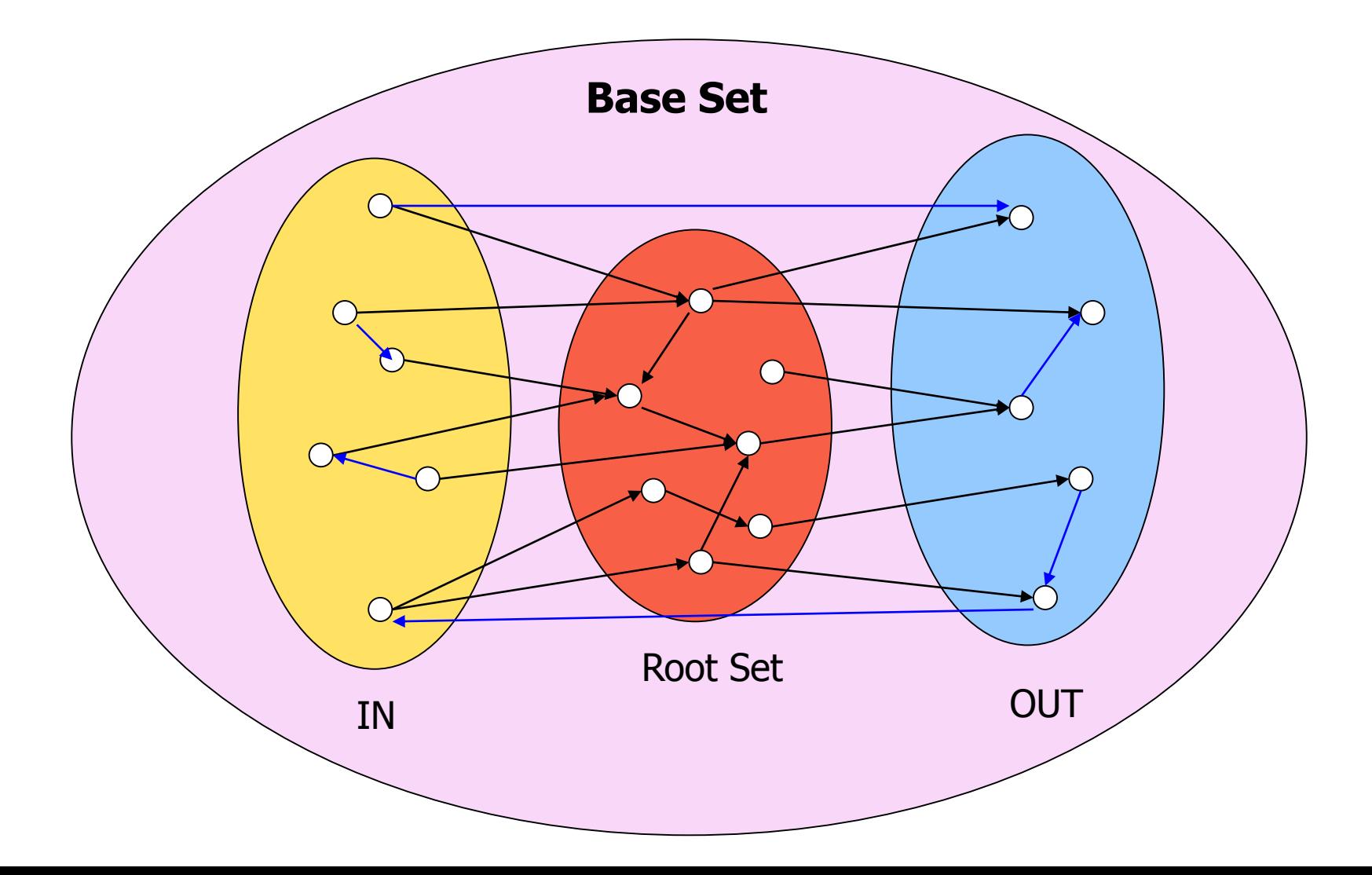

#### Hubs and Authorities [K98]

- Authority is not necessarily transferred directly between authorities
- Pages have double identity
	- hub identity
	- authority identity
- Good hubs point to good authorities
- Good authorities are pointed by good hubs

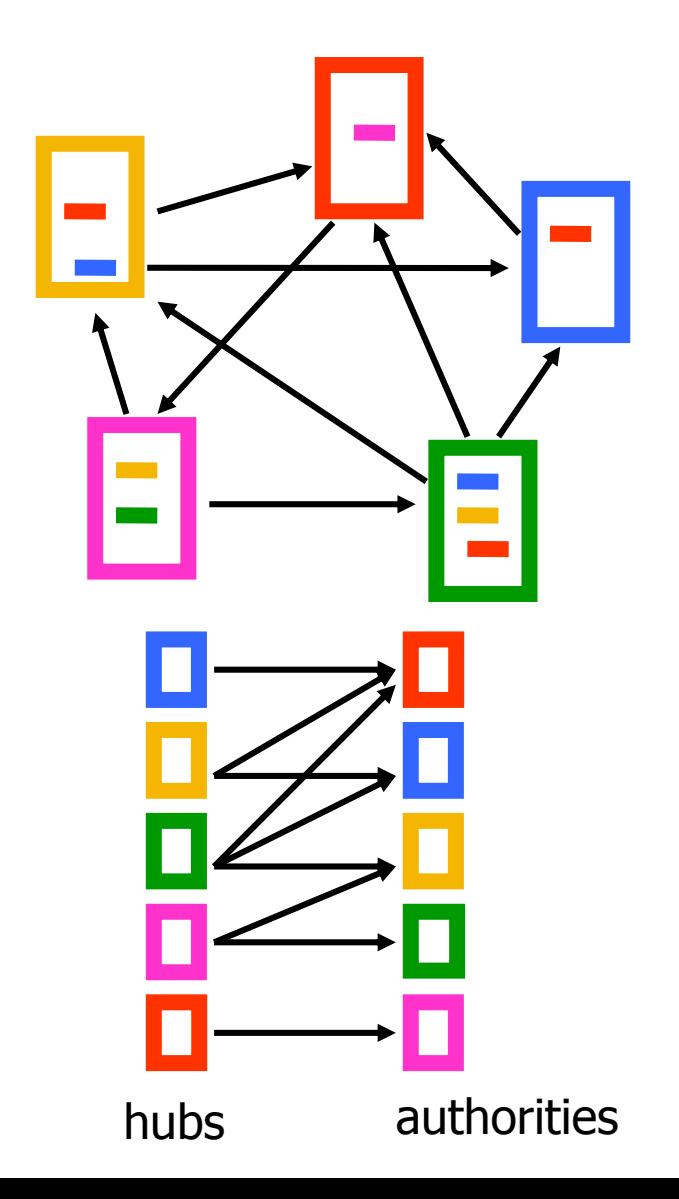

#### Hubs and Authorities

- Two kind of weights:
	- Hub weight
	- Authority weight
- The hub weight is the sum of the authority weights of the authorities pointed to by the hub
- The authority weight is the sum of the hub weights that point to this authority.

#### HITS Algorithm

- Initialize all weights to 1.
- Repeat until convergence
	- *O* operation : hubs collect the weight of the authorities

$$
h_i = \sum_{j:i \to j} a_j
$$

• *I* operation: authorities collect the weight of the hubs

$$
a_i = \sum_{j:j \to i} h_j
$$

• Normalize weights under some norm

#### HITS and eigenvectors

- The HITS algorithm is a power-method eigenvector computation
- In vector terms
	- $a^t = A^T h^{t-1}$  and  $h^t = A a^{t-1}$
	- $a^t = A^T A a^{t-1}$  and  $h^t = A A^T h^{t-1}$
	- Repeated iterations will converge to the eigenvectors
- The authority weight vector  $\alpha$  is the eigenvector of  $A^T A$
- The hub weight vector h is the eigenvector of  $AA<sup>T</sup>$
- The vectors  $a$  and  $h$  are called the singular vectors of the matrix A

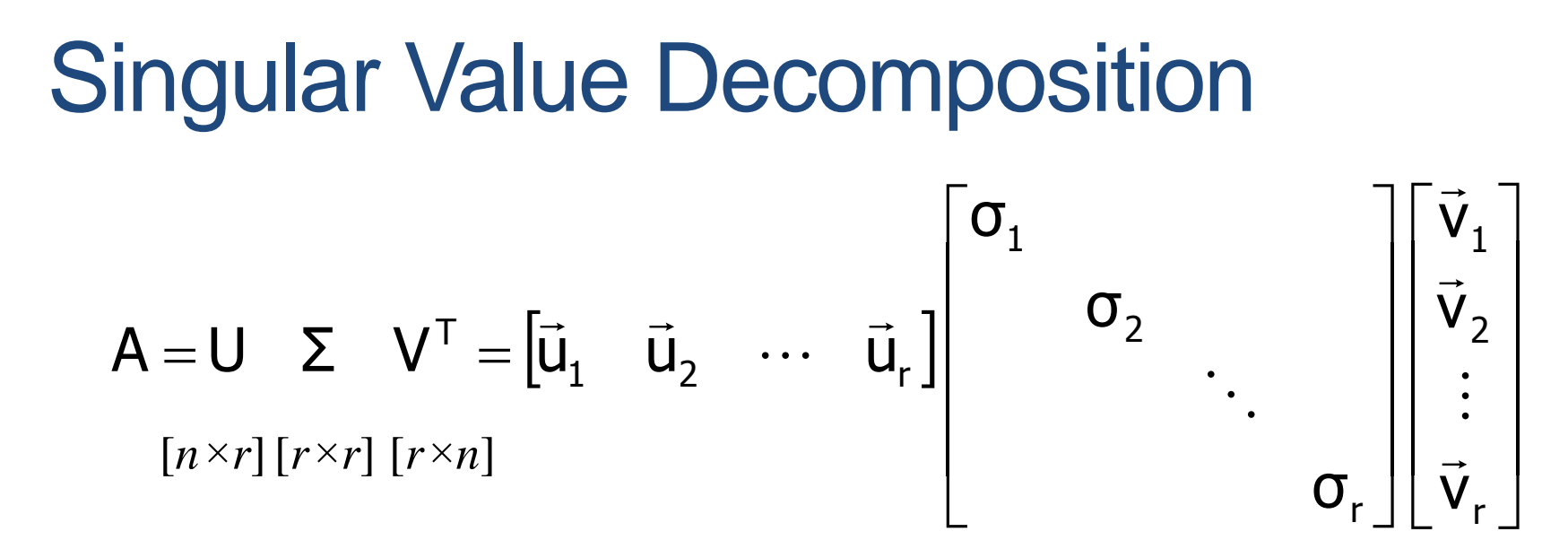

- **r** : rank of matrix A
- **σ1≥ σ2≥ … ≥σ<sup>r</sup>** : singular values (square roots of eig-vals AA<sup>T</sup>, A<sup>T</sup>A)
- $\vec{u}_1$ , $\vec{u}_2$ , $\cdots$ , $\vec{u}_r$ : left singular vectors (eig-vectors of AAT)  $\overline{a}$  $\ddotsc$  $\overline{z}$   $\overline{z}$
- $\vec{v}_1$ ,  $\vec{v}_2$ ,  $\cdots$ ,  $\vec{v}_r$  : right singular vectors (eig-vectors of A<sup>T</sup>A) •  $\rightarrow$  $\ddotsc$  $\overline{a}$ T r**u**r×r T  $2$  $42$  $8$  $2$ T  $\mathsf{A} = \sigma_1 \vec{\mathsf{u}}_1 \vec{\mathsf{v}}_1^{\top} + \sigma_2 \vec{\mathsf{u}}_2 \vec{\mathsf{v}}_2^{\top} + \cdots + \sigma_r \vec{\mathsf{u}}_r \vec{\mathsf{v}}_r^{\top}$  $\rightarrow$   $\rightarrow$  $\dddot{\bullet}$ )<br>→ →T → →  $=\sigma_1\vec{u}_1\vec{v}_1^{\;\prime}+\sigma_2\vec{u}_2\vec{v}_2^{\;\prime}+\cdots+$

#### Why does the Power Method work?

- If a matrix R is real and symmetric, it has real eigenvalues and eigenvectors:  $(\lambda_1, w_1)$ ,  $(\lambda_2, w_2)$ ,  $\ldots$ ,  $(\lambda_r, w_r)$ 
	- r is the rank of the matrix

•  $|\lambda_1| \geq |\lambda_2| \geq \cdots \geq |\lambda_r|$ 

- For any matrix R, the eigenvectors  $w_1, w_2, ..., w_r$  of R define a basis of the vector space
	- For any vector  $x, Rx = a_1w_1 + a_2w_2 + \cdots + a_rw_r$
- After t multiplications we have:

 $R^t x = \lambda_1^{t-1} \alpha_1 w_1 + \lambda_2^{t-1} \alpha_2 w_2 + \dots + \lambda_2^{t-1} \alpha_r w_r$ 

• Normalizing leaves only the term  $w_1$ .

Initialize

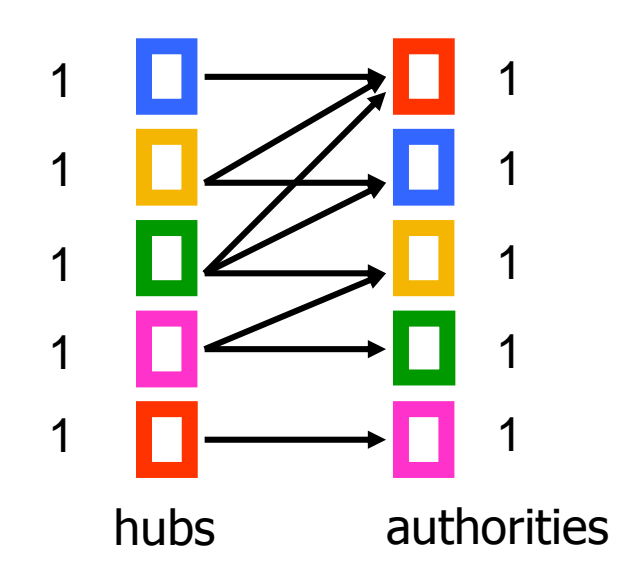

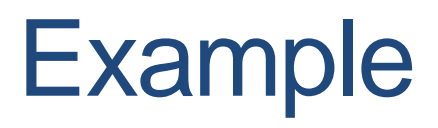

Step 1: O operation

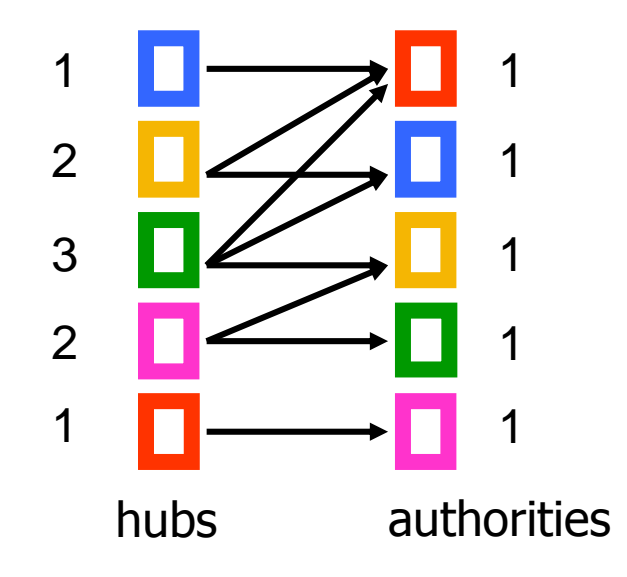

Step 1: I operation

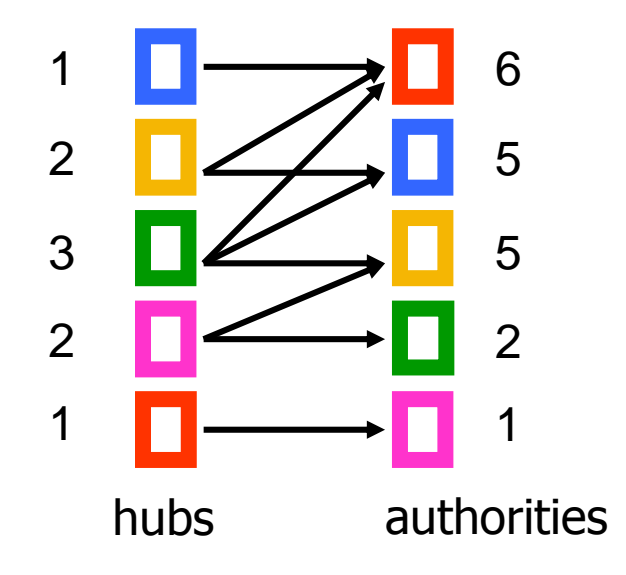

Step 1: Normalization (Max norm)

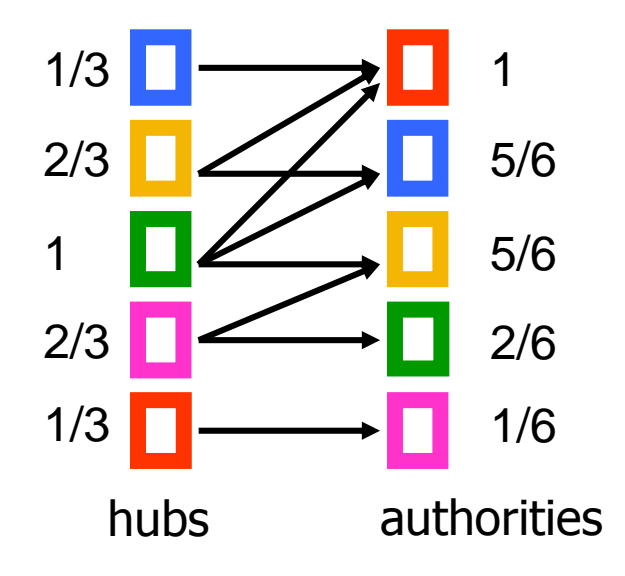

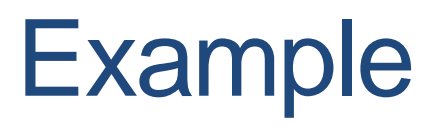

Step 2: O step

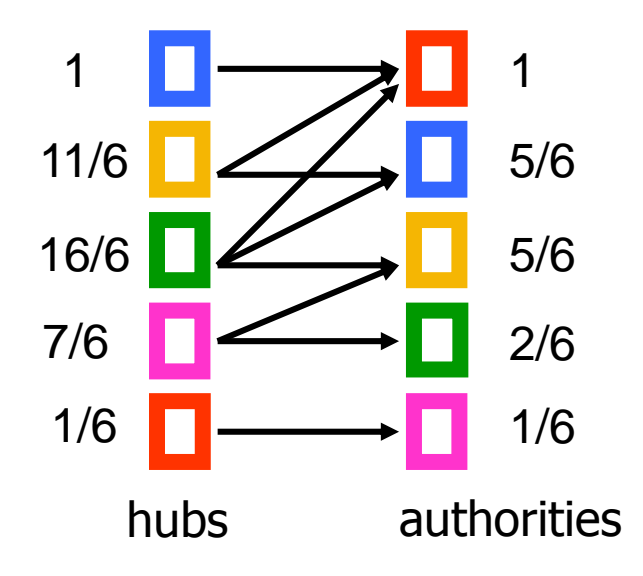

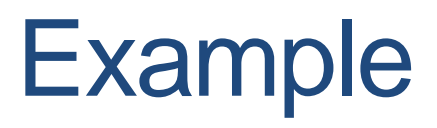

Step 2: I step

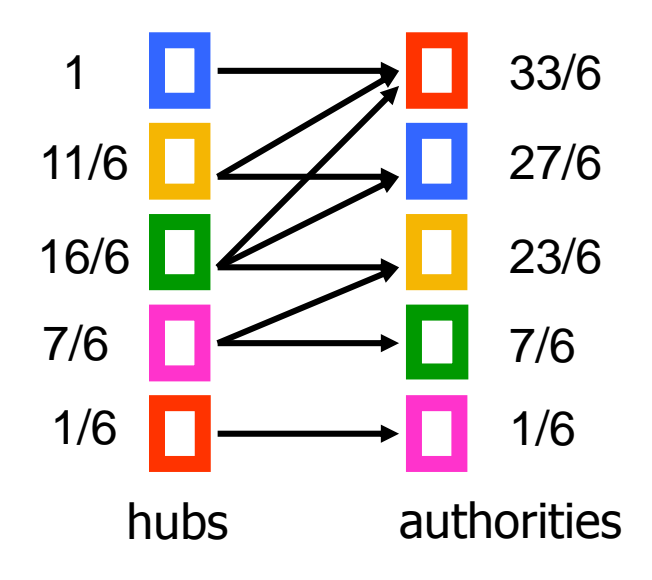

Step 2: Normalization

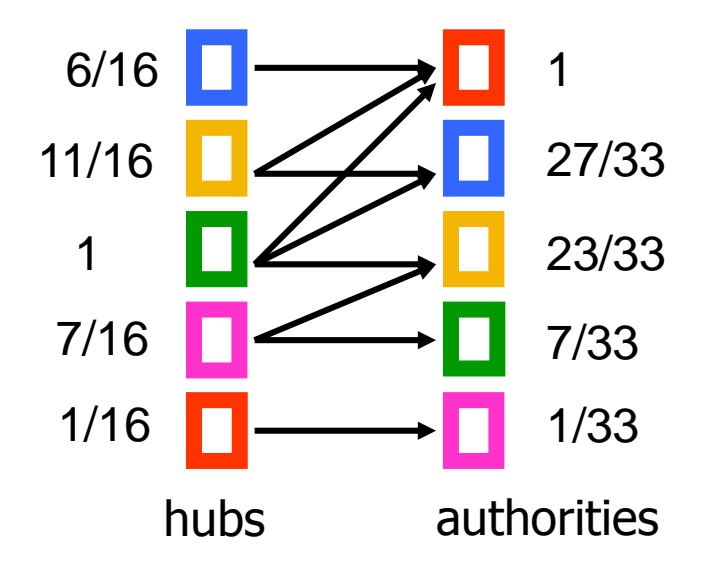

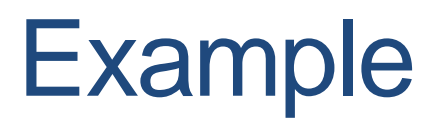

#### **Convergence**

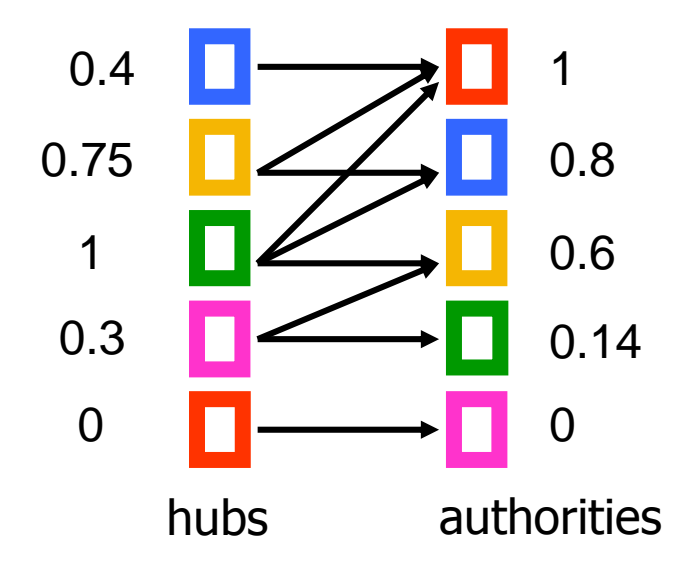

# OTHER ALGORITHMS

## The SALSA algorithm [LM00]

• Perform a random walk alternating between hubs and authorities

- What does this random walk converge to?
- The graph is essentially undirected, so it will be proportional to the degree.

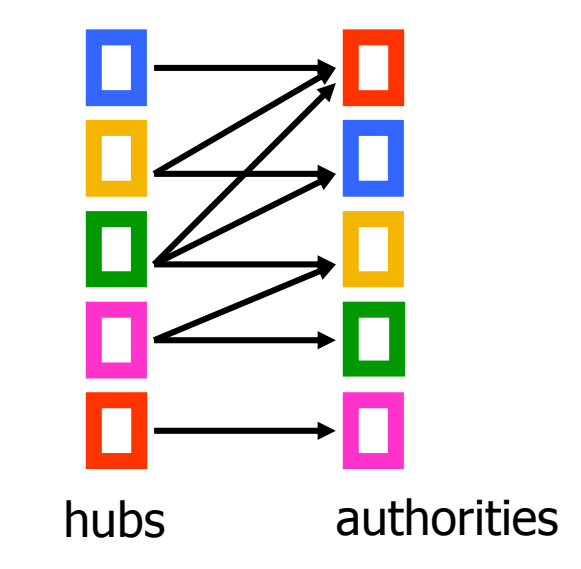

#### Social network analysis

- Evaluate the centrality of individuals in social networks
	- degree centrality
		- the (weighted) degree of a node
	- distance centrality
		- the average (weighted) distance of a node to the rest in the graph 1

$$
D_{c}(v) = \frac{1}{\sum_{u \neq v} d(v, u)}
$$

- betweenness centrality
	- the average number of (weighted) shortest paths that use node v

$$
B_c(v) = \sum_{s\neq v\neq t} \frac{\sigma_{st}(v)}{\sigma_{st}}
$$

#### Counting paths – Katz 53

- The importance of a node is measured by the weighted sum of paths that lead to this node
- $A^m[i,j]$  = number of paths of length m from i to j
- Compute

 $P = bA + b^{2}A^{2} + \cdots + b^{m}A^{m} + \cdots = (I - bA)^{-1} - I$ 

- converges when  $b < \lambda_1(A)$
- Rank nodes according to the column sums of the matrix P

#### **Bibliometrics**

- Impact factor (E. Garfield 72)
	- counts the number of citations received for papers of the journal in the previous two years
- Pinsky-Narin 76
	- perform a random walk on the set of journals
	- $\cdot$  P<sub>ij</sub> = the fraction of citations from journal i that are directed to journal j